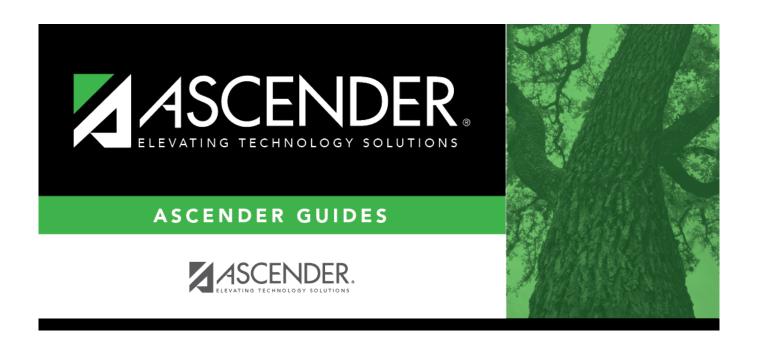

## **User Created Reports**

2024/06/02 13:21 i User Created Reports

## **Table of Contents**

| <b>User Created Reports</b> |  |
|-----------------------------|--|
| User Created Reports        |  |

User Created Reports

## **User Created Reports**

Payroll > Reports > User Created Reports

Use the Table of Contents to access a page.